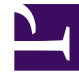

# **SGENESYS**

This PDF is generated from authoritative online content, and is provided for convenience only. This PDF cannot be used for legal purposes. For authoritative understanding of what is and is not supported, always use the online content. To copy code samples, always use the online content.

## Genesys Predictive Engagement Administrator's Guide

Journey attributes

12/9/2024

### Contents

- 1 [About visitor and journey attributes](#page-2-0)
- 2 [Visitor attributes](#page-2-1)
- 3 [Types of visitor attributes](#page-3-0)
- 4 [Journey attributes](#page-5-0)
- 5 [Campaign attributes](#page-6-0)

Learn about the types of attributes that identify visitors based on their shared behaviors. For example, completing a form or going to a specific webpage.

## <span id="page-2-0"></span>About visitor and journey attributes

When you create segments or outcomes, you define visitor and journey attributes:

- Visitor attributes are characteristics that all the visitors in the group share. Examples of visitor attributes are visitors who use Chrome and visitors from Canada.
- Journey attributes are actions on your website that all the visitors in the group have taken. Examples include completing a form or going to a specific webpage.

#### Important

When you create a segment or outcome, you can specify any combination of visitor attributes and visitor journeys for a segment. The more of these conditions you define, the more specific the segment, and the fewer number of visitors who belong to it.

You must specify at least one visitor attribute or visitor journey per segment or outcome.

You complete the same process of defining visitor attributes and visitor journeys when you create both segments and outcomes. However, visitor attributes and visitor journeys are not shared across segments and outcomes.

## <span id="page-2-1"></span>Visitor attributes

#### **Visitor attributes**

For example, identify all visitors from Canada or who use Google Chrome

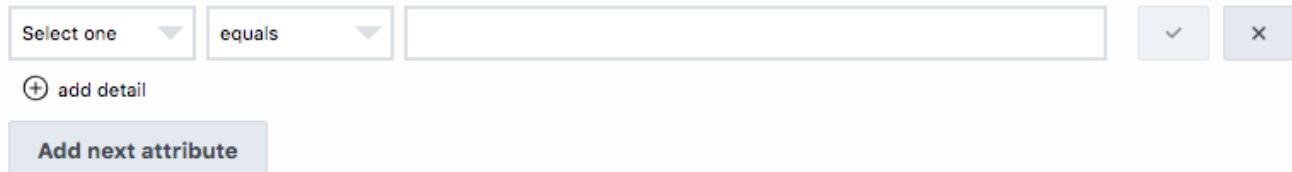

Visitor attributes identify visitors based on characteristics like location, browser, device type, and so on.

#### Tip

If you want to match based on a non-numeric criteria, such as the name of a browser, select the **like** or **not like** operator.

## <span id="page-3-0"></span>Types of visitor attributes

#### Important

The system doesn't validate free form text. If you misspell a value, the segment doesn't trigger. For example, typing "moble" instead of "mobile" as the device category.

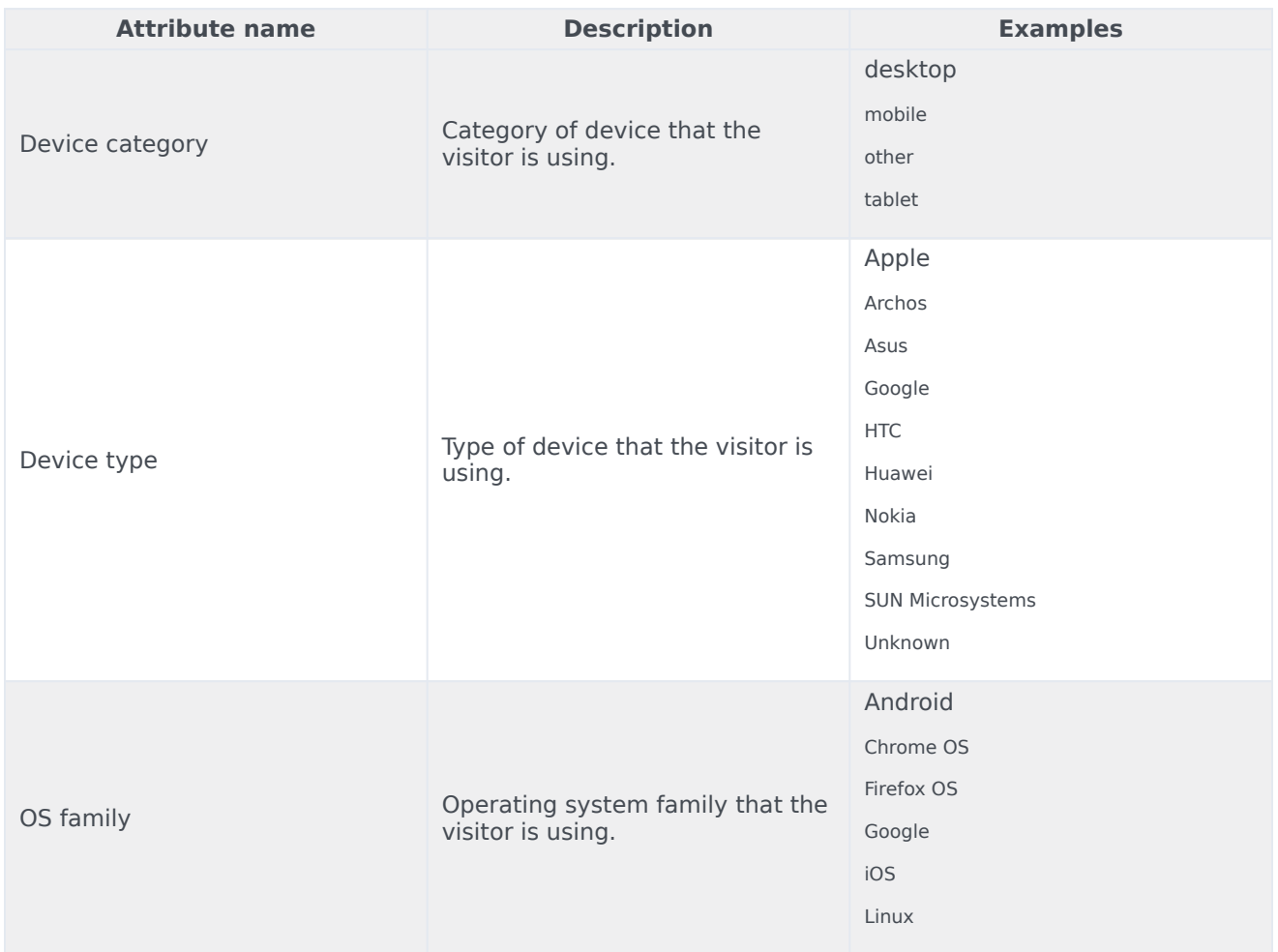

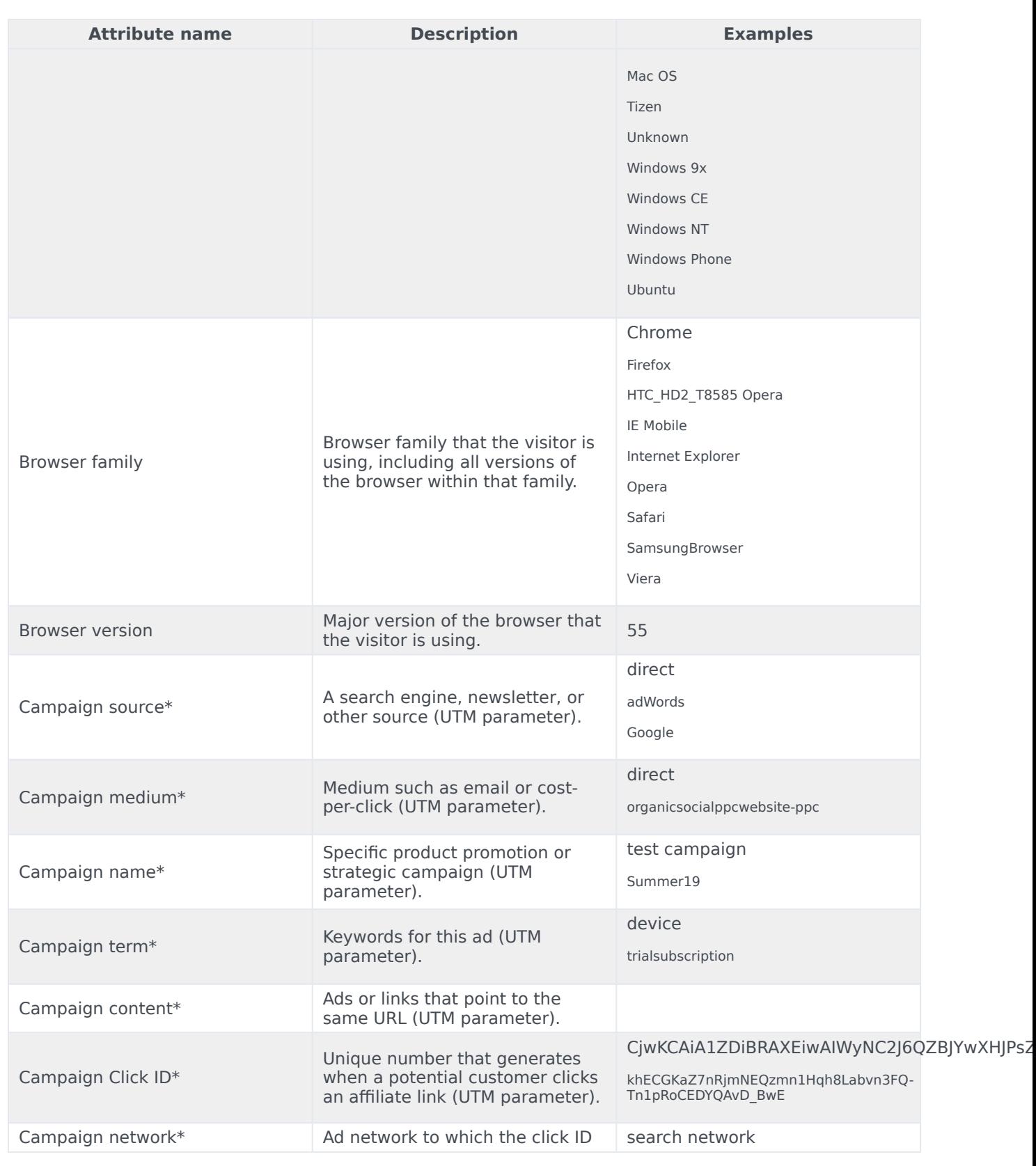

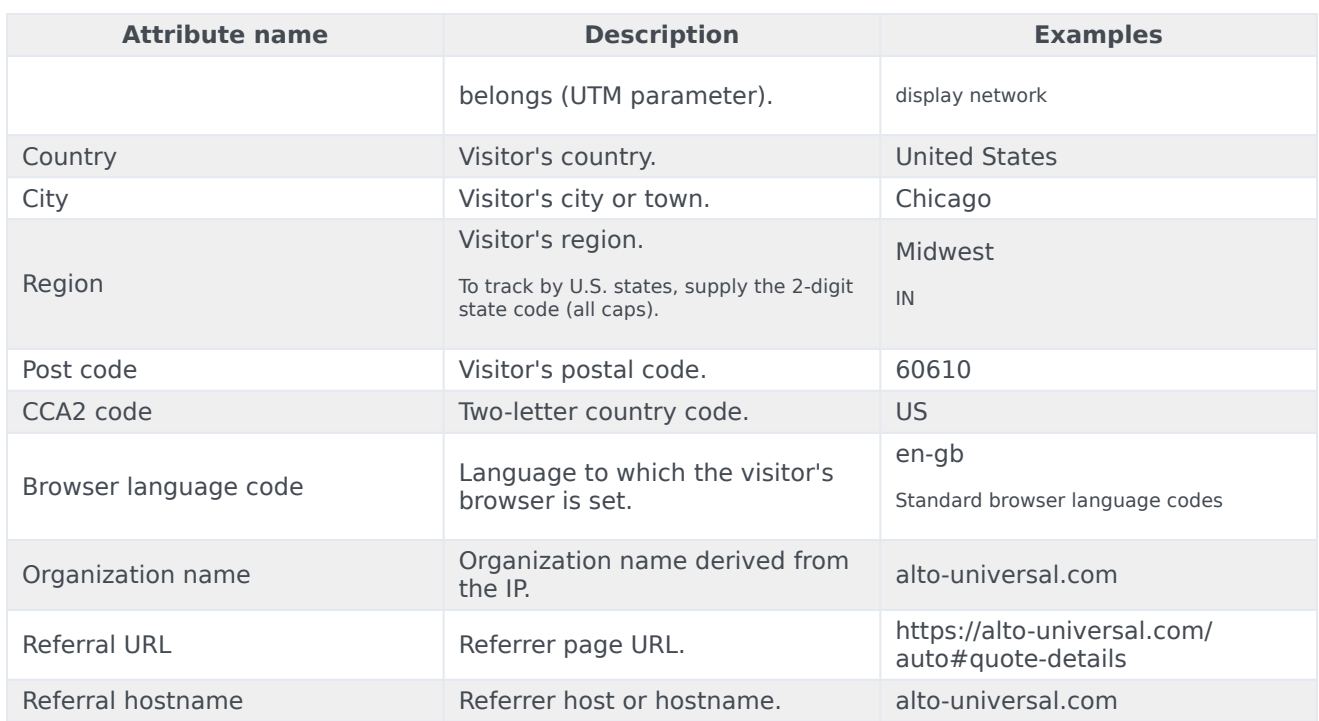

## <span id="page-5-0"></span>Journey attributes

#### Important

- The system doesn't validate free form text. If you misspell a value, the segment doesn't trigger. For example, typing "ACB Retailer" when the page title is "ABC Retailer".
- When specifying time for a custom web event, include milliseconds.
- When specifying numeric values for a custom web event, only numeric relational operators are available. For example, say you have a custom event called "CartValue" and you want to target all customers who have a cart value of \$100 or more. You would select the "greater than or equal to" operator and type **100** in the value box. **Note:** You can include decimal points but not the currency symbol.

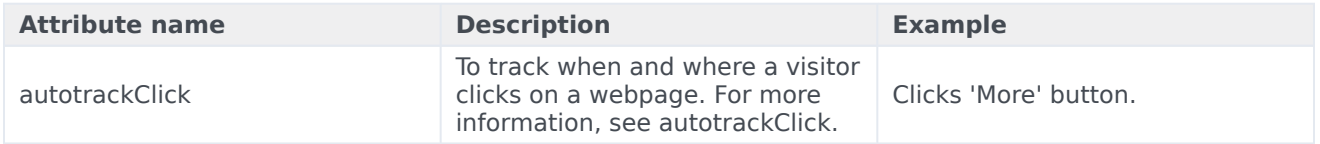

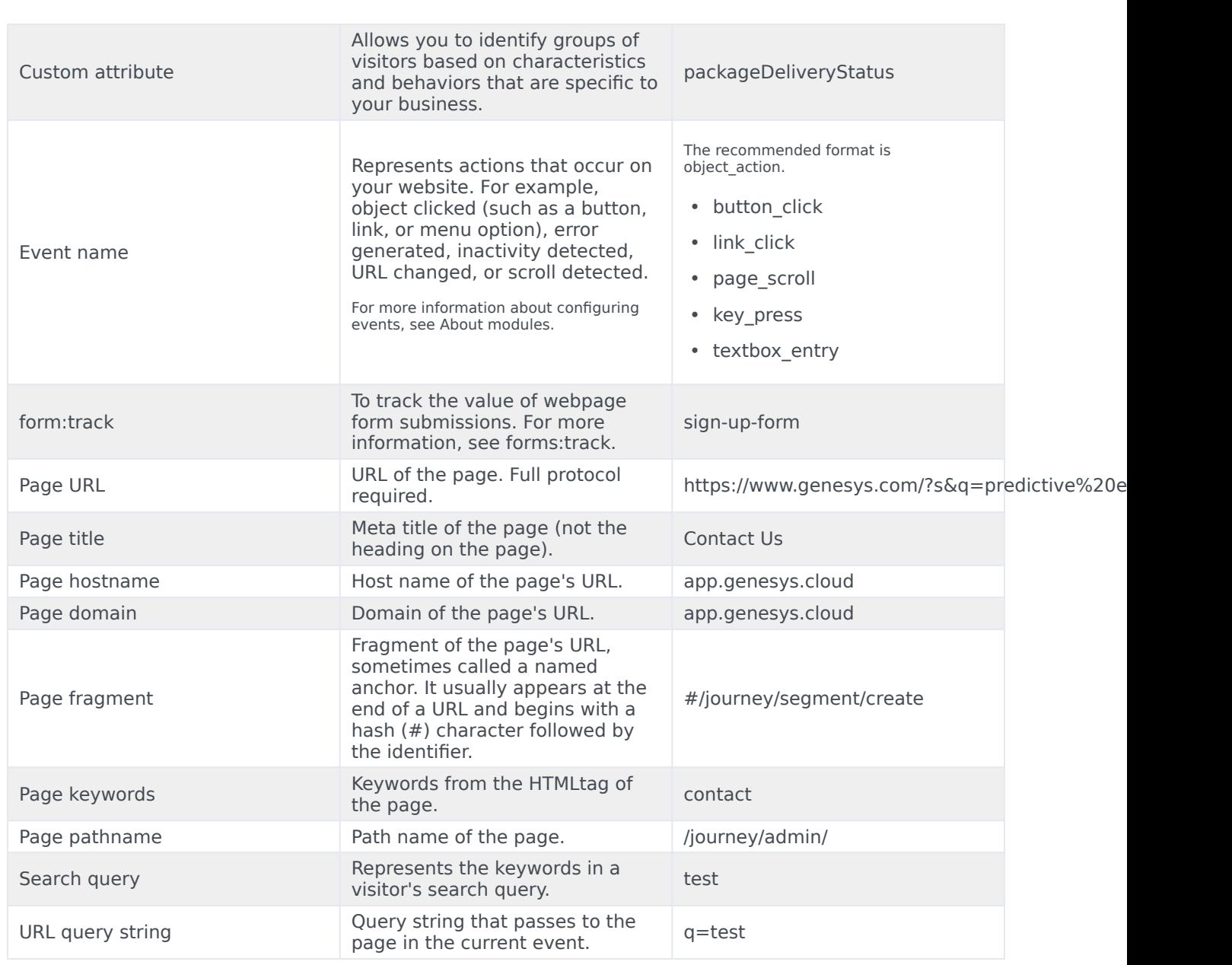

## <span id="page-6-0"></span>Campaign attributes

Some visitor attributes are *campaign attributes* because they track activity for specific campaigns. These attributes work with UTM parameters, which are added into page URLs by analytics tools such as Google Analytics, so that you can analyze website activity using campaign information. The following table describes the available campaign attributes in Genesys Predictive Engagement

For more information about Google Analytics, see Custom campaigns.

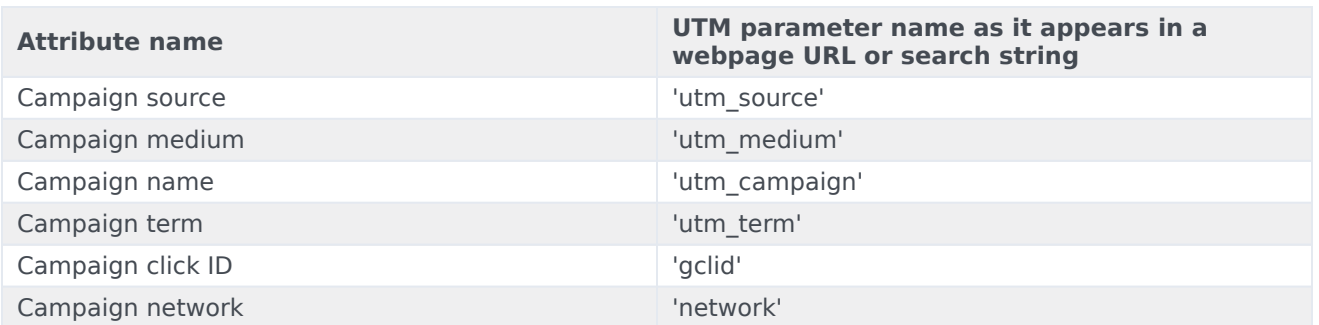